# Building Recognizers for Digital Ink and Gestures**Georgia**<br>Tech

#### Digital Ink

- Natural medium for pen-based computing
	- Pen inputs strokes
	- **Strokes recorded as lists of X, Y coordinates**
	- E.g., in Java:
		- Point[] aStroke;
- Can be used as *data* -- handwritten content
- ... or as *commands* -- gestures to be processed

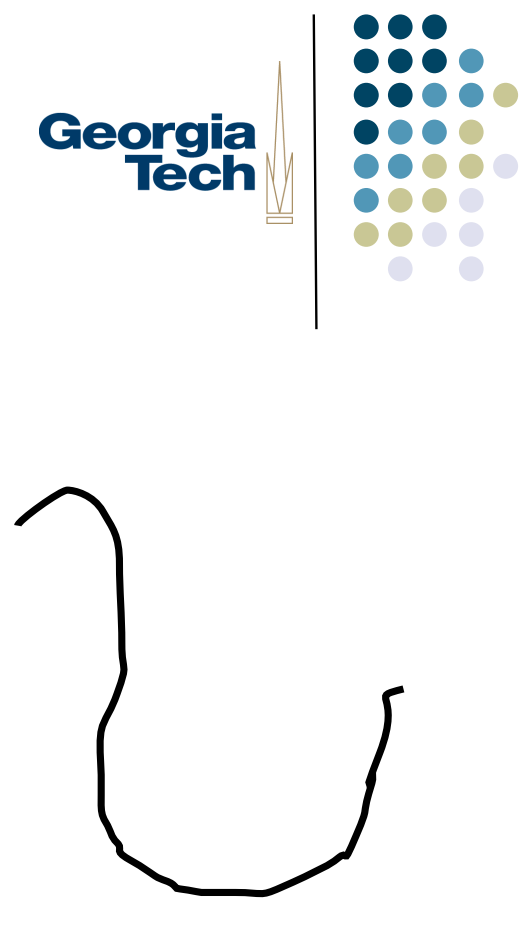

#### Distinguishing Content from **Commands**

- Depends on the set of input devices, but ....
	- generally **modal**
	- Meaning that you're either in content mode or you're in command mode
- Often a button or other model selector to indicate command mode
	- Example:Wacom tablet pen has a mode button on the barrel
	- Temporary switch--only changes mode while held down, rather than a toggle.

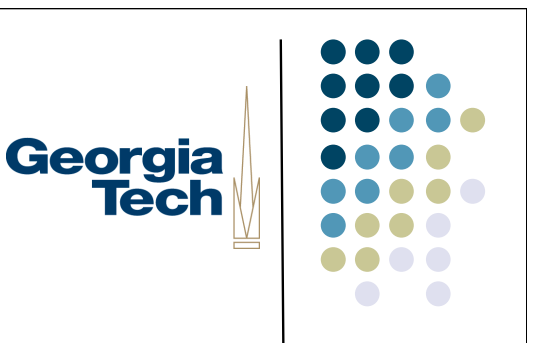

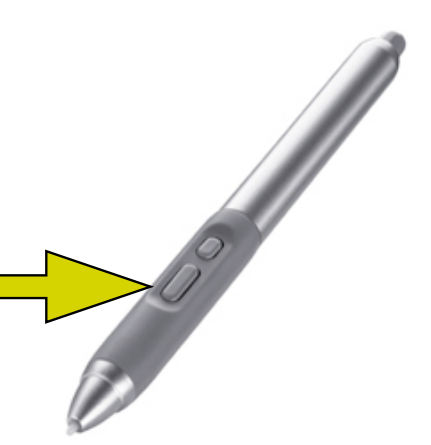

#### **Other Options**

- Use a special character that disambiguates from content input and command input
	- E.g., graffiti on PalmOS
	- "Command stroke" says that what comes after is meant to be interpreted as a command.

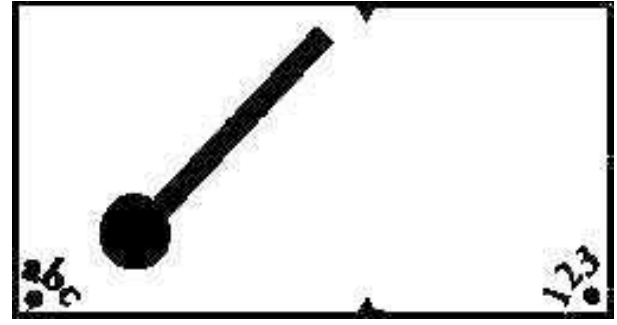

Georgia

- Can also have special "alphabet" of symbols that are unique to commands
- Can also use another interactor (e.g., the keyboard)
	- but requires that you put down the pen to enter commands

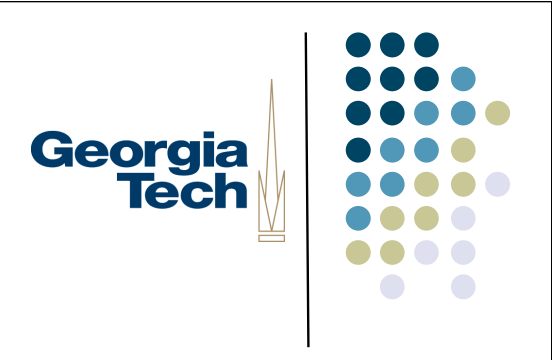

#### Still More Options

- "Contextually aware" commands
- Interpretation of whether something is a command or not depends on where it is drawn
	- E.g., Igarashi's Pegasus drawing beautification program
		- a scribble in free space is content
		- a scribble that multi-crosses another line is interpreted as an erase gesture

## Georgia **Tech**

#### Why Use Ink as Commands?

- Avoids having to use another interactor as the "command interactor"
	- Example: don't want to have to put down the pen and pick up the keyboard
- What's the challenge this with, though?
	- **•** The command gestures *have* to be interpreted by the system
	- Needs to be reliable, or undoable/correctable
	- $\bullet$  In contrast to content:
		- For some applications, uninterpreted content ink may be just fine

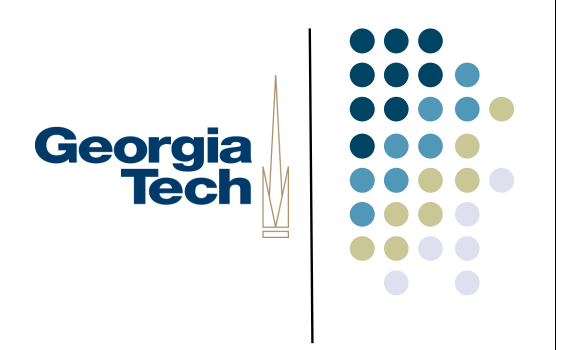

#### Content Recognizers

- Feature-based recognizers:
- Canonical example: Dean Rubine, *The Automatic Recognition of Gestures*, Ph.D. dissertation, CMU 1990.
	- "Feature based" recognizer, computes range of metrics such as length, distance between first and last points, cosine of initial angle, etc
	- Compute a *feature vector* that describes the stroke
	- Compare to feature vector derived from training data to determine match (multidimensional distance function)
	- To work well, requires that values of each feature should be normally distributed within a gesture, and between gestures the values of each feature should vary greatly

#### Content Recognizers [2]

- "Unistrokes" (a la PalmOS Graffiti)
- Use a custom alphabet with high-disambiguation potential
- Decompose entered strokes into constituent strokes and compare against template
	- E.g., unistrokes uses 5 different strokes written in four different orientations (0, 45, 90, and 135 degrees)
- Little customizability, but good recognition results and high data entry speed
- Canonical reference:
	- D. Goldberg and C. Richardson, *Touch-Typing with a Stylus*. Proceedings of CHI 1993.

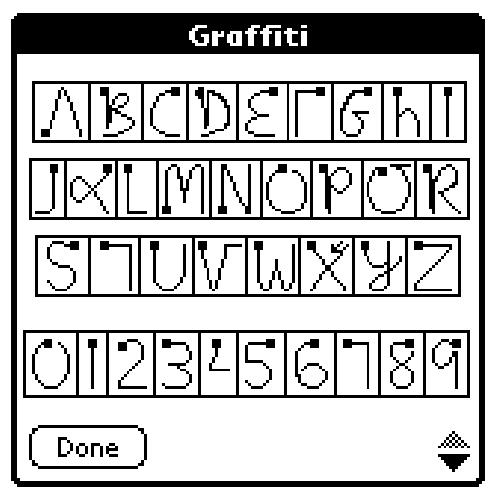

Georgia

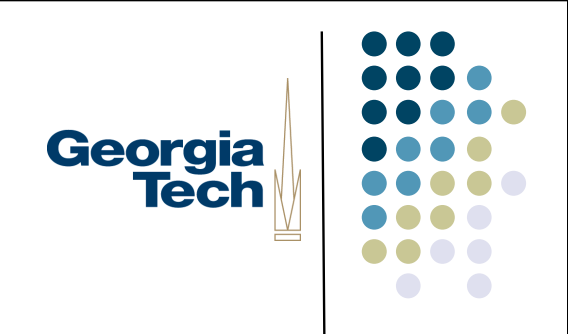

#### Content Recognizers [3]

- Waaaaay more complex types of recognizers that are out of the scope of this class
	- **E.g., neural net-based, etc.**

#### This Lecture

- Focus on recognition techniques suitable for **command gestures**
- While we can build these using the same techniques used for **content ink**, we can also get away with some significantly easier methods
	- Read:"hacks"
- Building general-purpose recognizers suitable for large alphabets (such as arbitrary text) is outside the scope of this class
- We'll look at two simple recognizers:
	- 9-square
	- Siger

Georgia

#### 9-square

- Useful for recognizing "Tivoli-like" commands
- Developed at Xerox PARC for use on the Liveboard system
	- Liveboard [1992]: 4 foot  $\times$  3 foot display wall with pen input
- Used in "real life" meetings over a period of several years, supported digital ink and natural ink gestures

Georgia

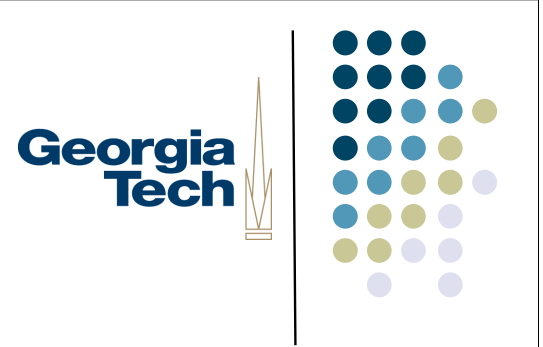

#### "9 Square" recognizer

- Basic version of algorithm:
	- 1. Take any stroke
	- 2. Compute its bounding box
	- 3. Divide the bounding box into a 9-square tic-tac-toe grid
	- 4. Mark which squares the stroke passes through
	- 5. Compare this with a template

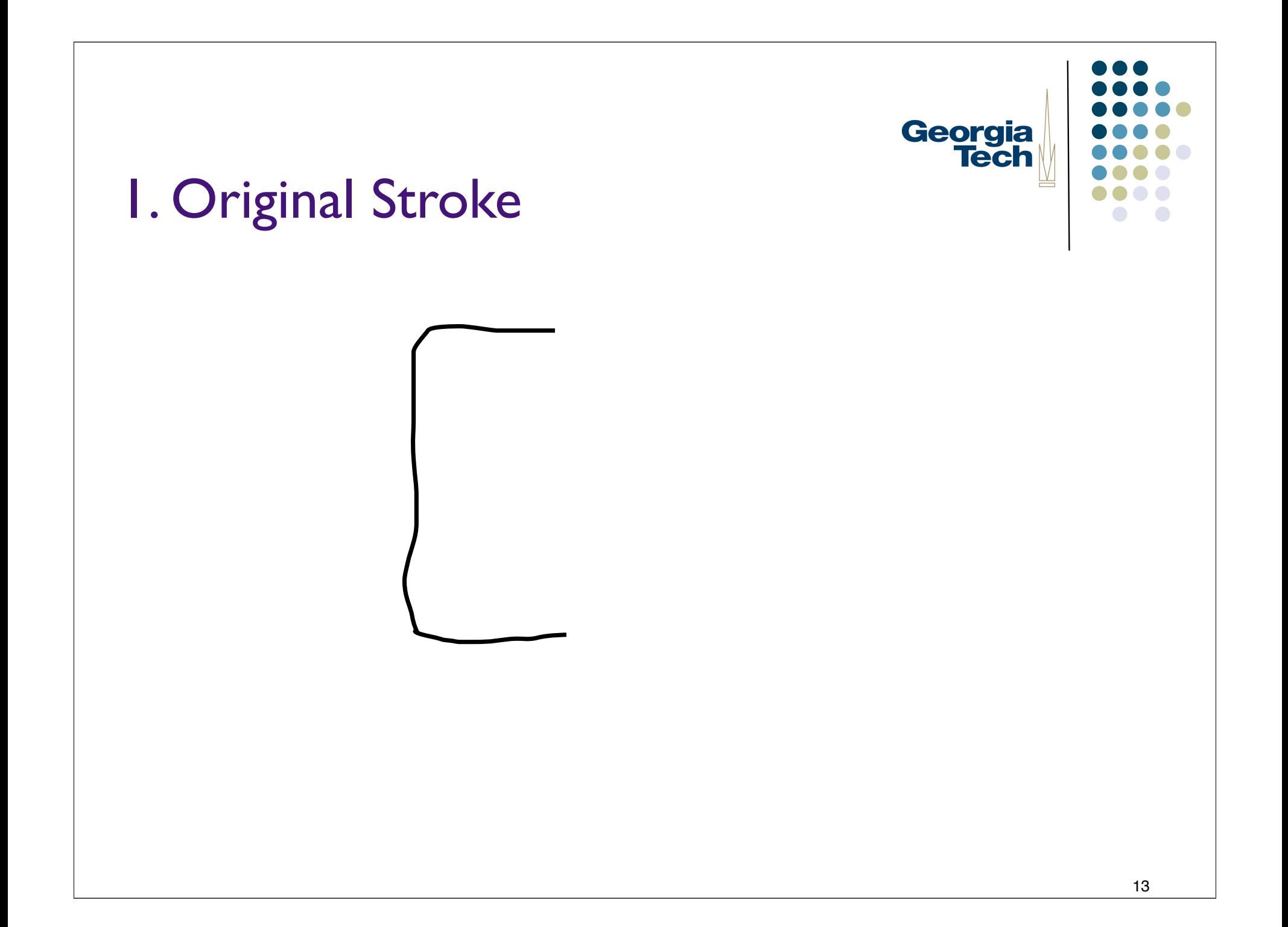

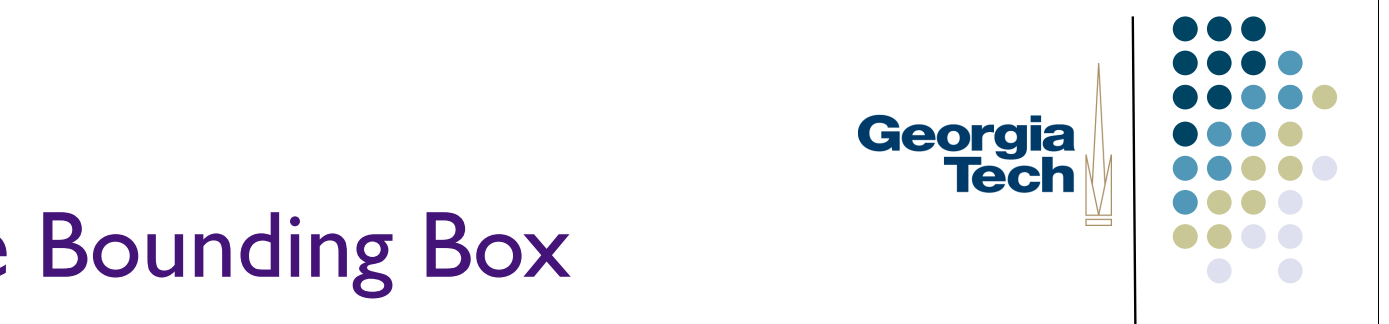

#### 2. Compute Bounding Box

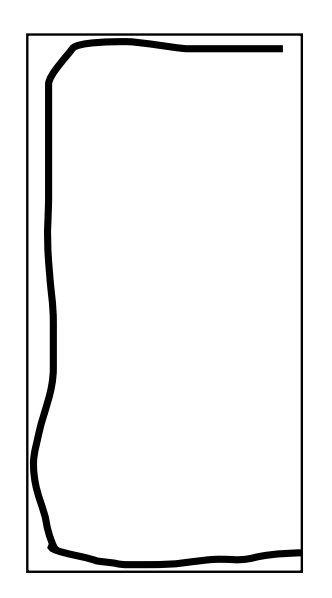

#### 3. Divide Bounding Box into 9 Squares (3x3 grid)

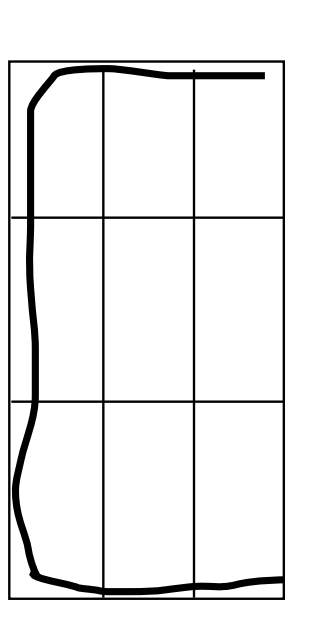

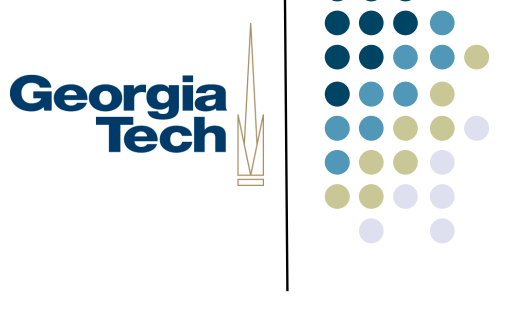

#### 4. Mark Squares Through Which Georgia the Stroke Passes

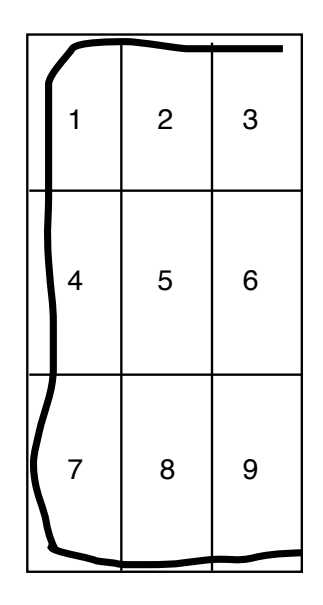

 representation: [X, X, X, X, 0, 0,  $X, X, X$ ]

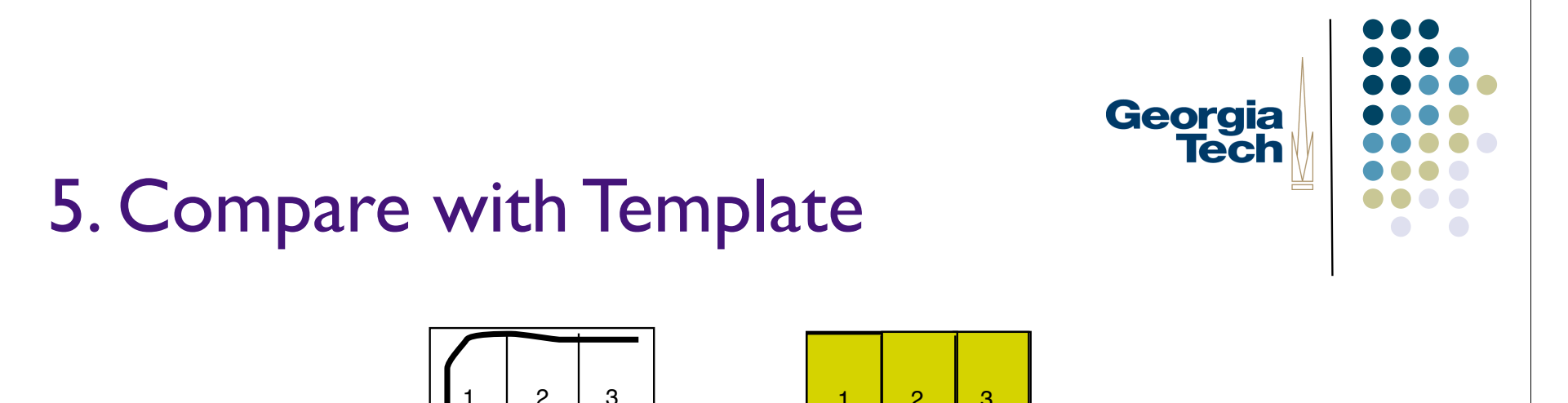

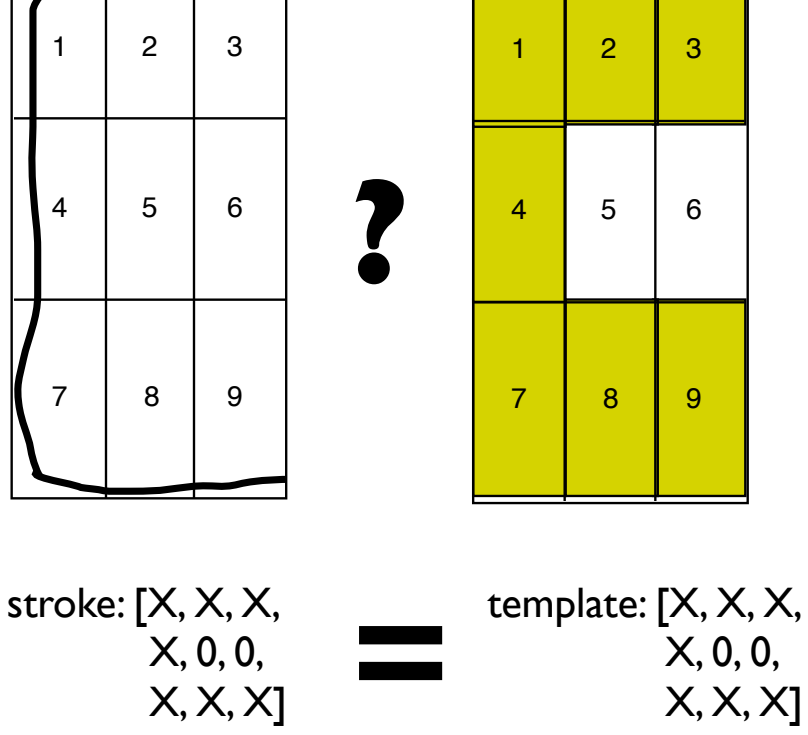

## Georgia **Tech**

#### Implementing 9-square

- Create set of templates that represent the intersection squares for the gestures you want to recognize
- Bound the gesture, 9-square it, and create a vector of intersection squares
- Compare the vector with each template vector to see if a match occurs

## Gotchas [1]

- What about long, narrow gestures (like a vertical line?)
- Unpredictable slicing
	- A perfectly straight vertical line has a width of 1, impossible to subdivide
	- More likely, a narrow but slightly uneven line will cross into and out of the left and right columns
- Solution: pad the bounding box before subdividing
	- Can just pad by a fixed amount, or
	- Pad separately in each dimension
		- Long vertical shapes may need more padding in the horizontal dimension
		- Long horizontal shapes may need more padding in the vertical dimension
		- Compute a pad factor for each dimension based on the other

Georgia

## Georgia **Tech**

### Gotchas [2]

- Hard to do some useful shapes, e.g., vertical caret
- Is the correct template  $[0, X, 0,$   $[0, X, 0,$  $0, X, 0, \text{ or.... } X, 0, X,$  $X, 0, X$ ]  $X, 0, X$ ]
- ... or other similar templates?
- Inherent ambiguity in matching the symbol as it is likely to be drawn to the 9-square template
- Any good solutions?

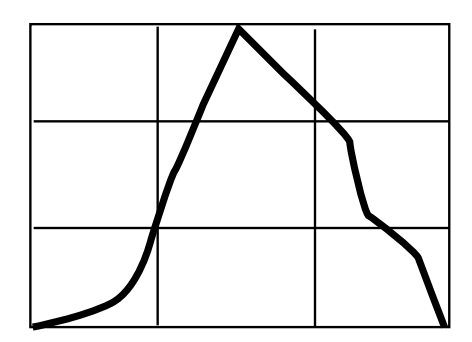

## Georgia **Tech**

### Gotchas [2]

- Hard to do some useful shapes, e.g., vertical caret
- Is the correct template  $[0, X, 0,$   $[0, X, 0,$  $0, X, 0,$  or....  $X, X, X,$  $X, 0, X$ ]  $X, 0, X$ ]
- ... or other, similar templates?
- Inherent ambiguity in matching the symbol as it is likely to be drawn to the 9-square template
- Any good solutions?

#### **Represent that ambiguity**

Introduce a "don't care" symbol into the template

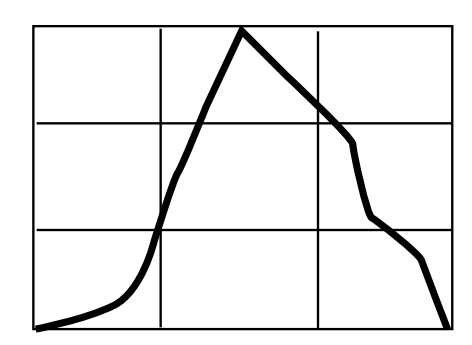

#### Don't Cares

- Use 0 to represent no intersection
- Use X to represent intersection
- Use \* to represent don't cares
- Example:  $[0, X, 0,$  [0, X, 0, \*, \*, \*, or... \*, X, \*,  $X, 0, X$ ]  $X, 0, X$ ]
- Now need custom matching process (simple equivalence testing is not "smart enough")
- if stroke[i]  $==$  template[i]  $||$  template[i]  $==$  "\*"

Georgia

#### An Enhancement

- What if we want direction to matter?
- Example:

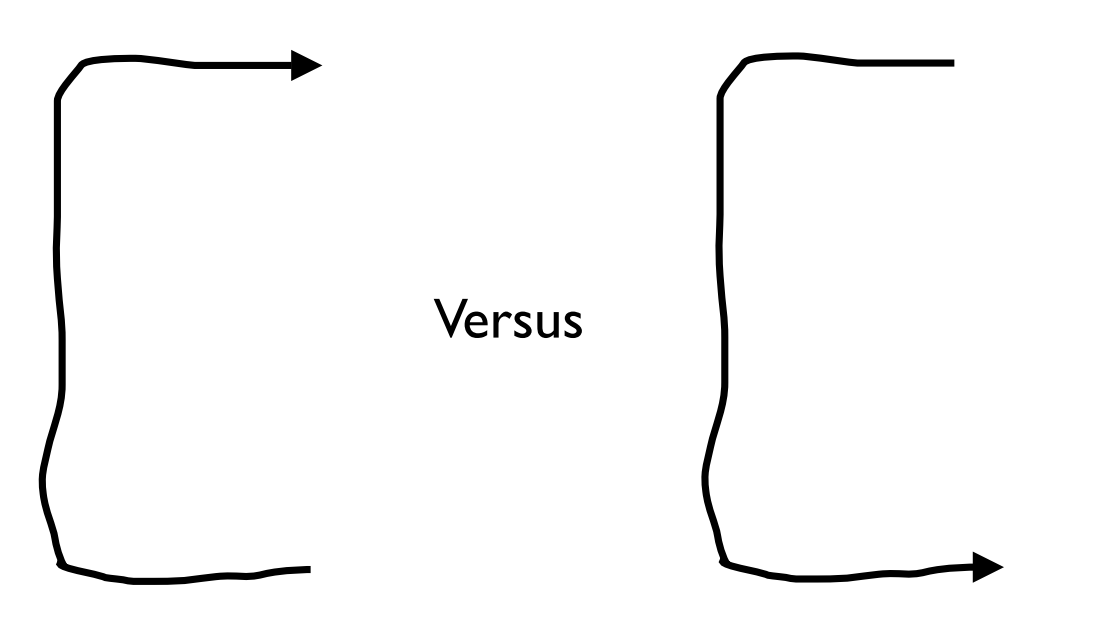

Georgia<br>Tech

#### Directional Nine-Squares

- Use an alternative stroke/template representation that preserves ordering across the subsquares
- Example:
	- top-to-bottom: {3, 2, 1, 4, 7, 8, 9}
	- bottom-to-top:  $\{9, 8, 7, 4, 1, 2, 3\}$
- Can be extended to don't cares also
- (Treat don't cares as wild cards in the matching process)

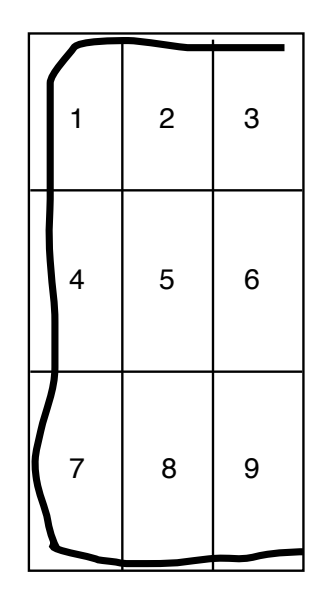

Georgia

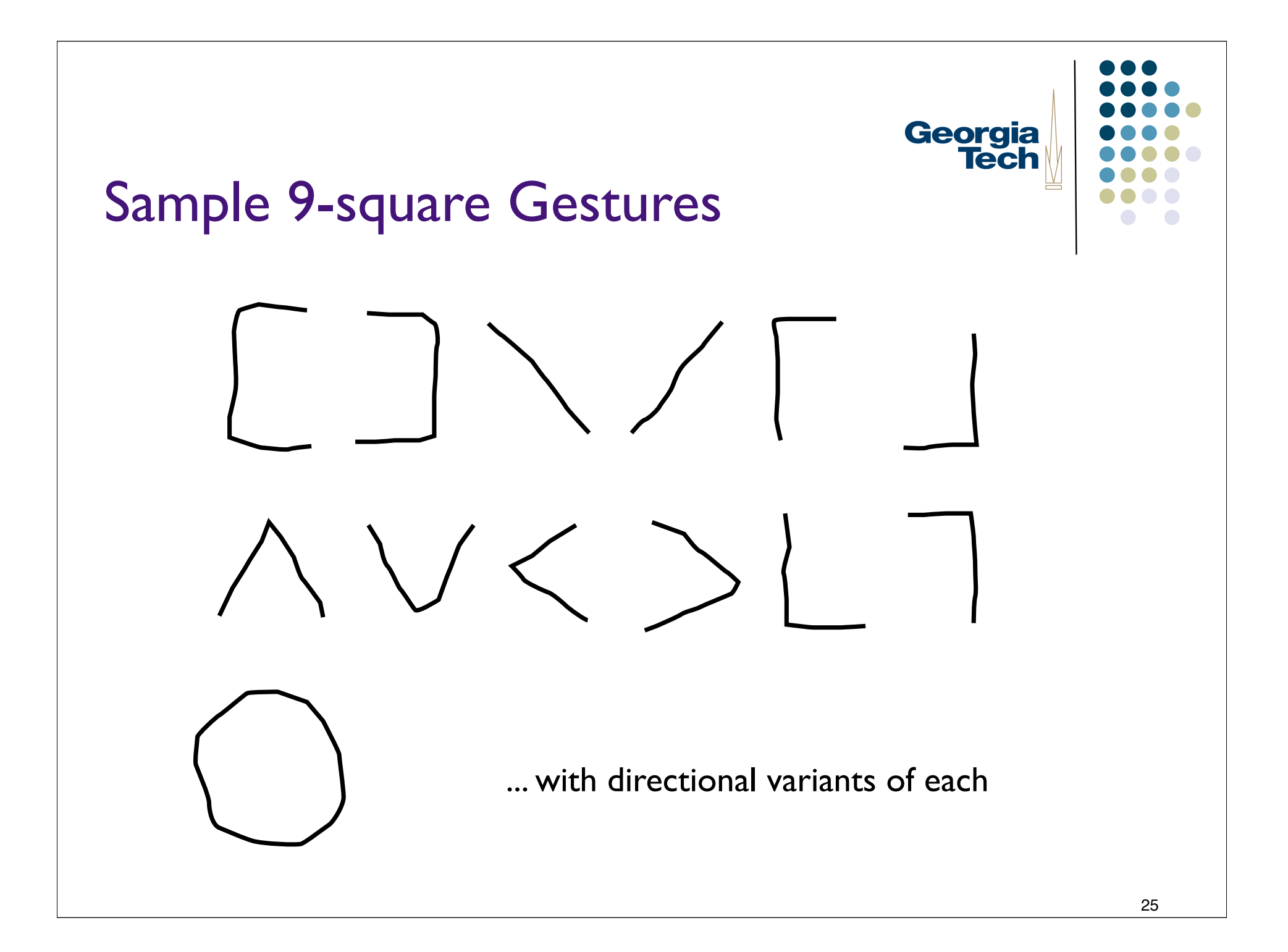

#### Another Simple Recognizer

- 9-square is great at recognizing a small set of regular gestures
- ... but other potentially useful gestures are more difficult
	- Example:"pigtail" gesture common in proofreaders' marks

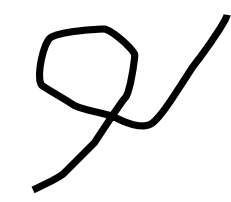

Georgia

- Do we need to go to a more complicated "real" recognizer in order to process these?
- **No!**

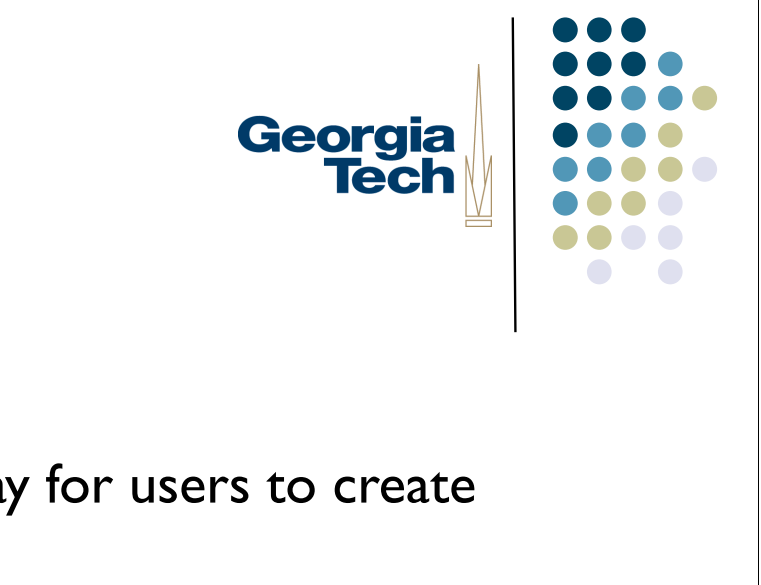

#### The SiGeR Recognizer

- SiGeR: Simple Gesture Recognizer
- Developed by Microsoft Research as a way for users to create custom gestures for Tablet PCs
- Resources:
	- http://msdn.microsoft.com/library/default.asp?url=/library/en-us/ dntablet/html/tbconCuGesRec.asp
	- http://sourceforge.net/projects/siger/ (C# implementation)
- Big idea: turn gesture recognition problem into a regular expression pattern matching problem

# Georgia **Tech**

#### Basic Algorithm

- 1. Processes successive points in the stroke
- 2. Compute a direction for each stroke relative to the previous one, and output a direction vector of the directions
- 3. Compare the direction vector to a pattern expression; can even use standard regular expression matching

#### 1. Process Successive Points in the Stroke

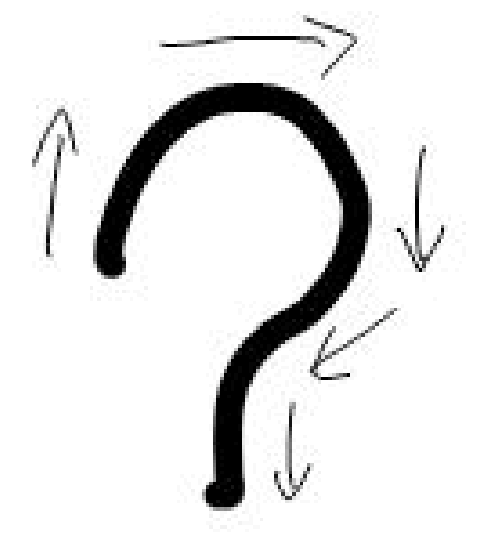

Georgia<br>Tech

2. Compute a direction vector based on each point

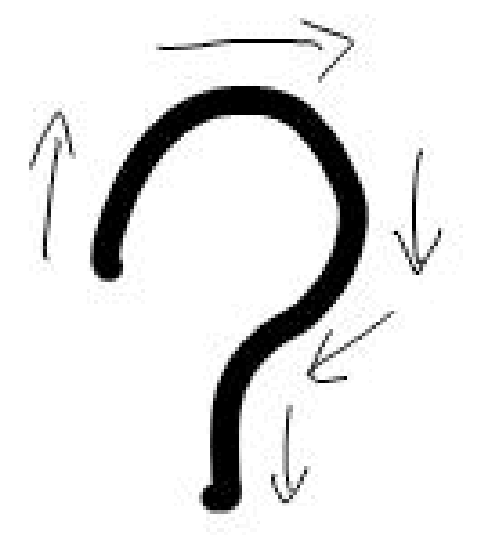

#### U, U, U, RU, RU, RU, RU, L, L, L, LD, D, D, RD, RD, RD, D, D, D

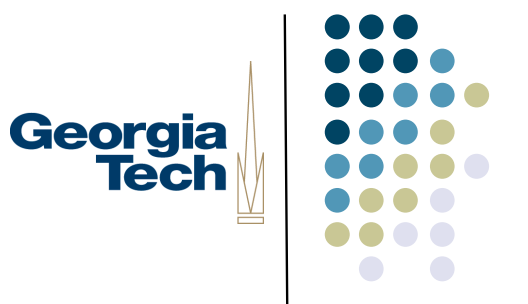

#### 3. Compare the string to a directionality template

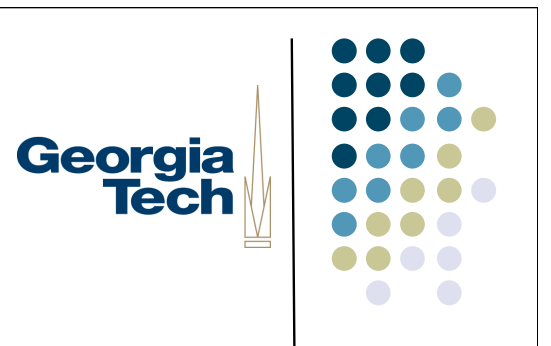

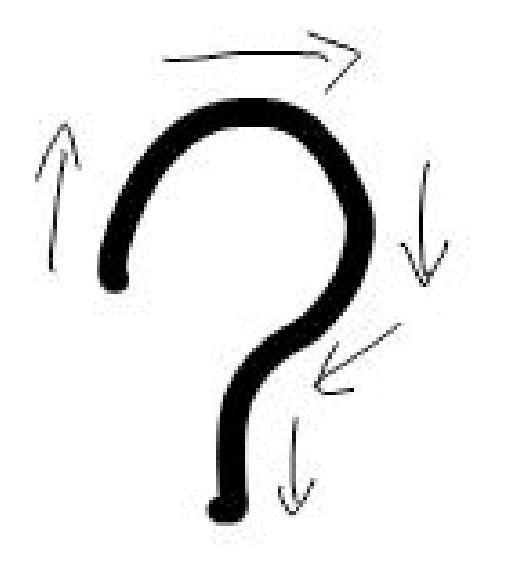

U, U, U, RU, RU, RU, RU, R, R, R, RD, D, D, LD, LD, LD, D, D, D

Template = [UPS, RIGHTS, DOWNS, LEFTS, DOWNS] (defines basic shape of the stroke)

#### Defining the Template

- Concerned about matching 8 possible pen directions
	- RIGHT, UP, LEFT, DOWN, RIGHT-UP, RIGHT-DOWN, LEFT-UP, LEFT-DOWN
- Template consists of these symbols
- ... plus "grouping" symbols that match more general directions
	- UPS matches all things that go up: UP, RIGHT-UP, LEFT-UP
	- **EXAGE 15 LEFTS matches all things that go left: LEFT, LEFT-UP, LEFT-DOWN**
- The template is then matched against the direction vector by seeing if the template patterns occur

Georgia

#### How Robust is This?

- Here's a gesture that shouldn't match but may, depending on implementation
- Why?
	- A question mark appears in the middle of the stroke
- Therefore:

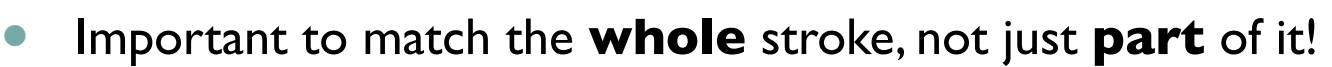

• Think of the pattern as including  $\wedge$  and \$ (regular expression markers for beginning of line and end of line) at the first and end

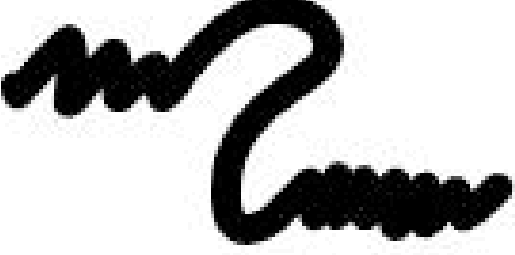

Georgia

#### How Robust is This?

- But requiring the **entire** stroke to match the pattern introduces a new problem
- Can you tell what it is?

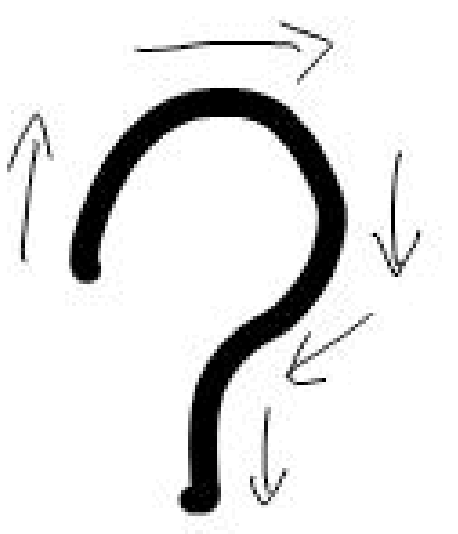

Georgia<br>Tech

#### How Robust is This?

- But requiring the **entire** stroke to match the pattern introduces a new problem
- Can you tell what it is?
- Look closely at the question mark
	- At the bottom, the stroke jags off to the left
	- Common for the pen to make little tick marks like this when it comes into contact with the tablet, or leaves it

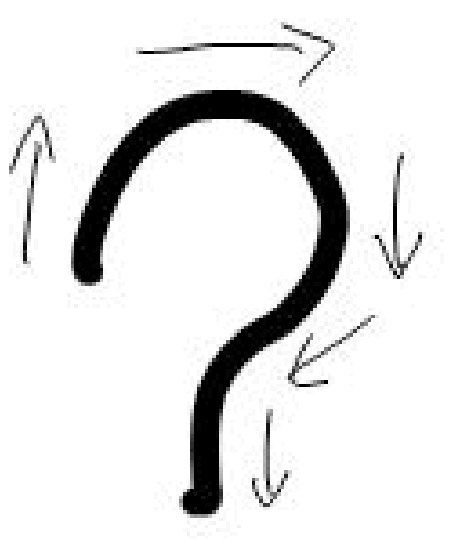

Georgia

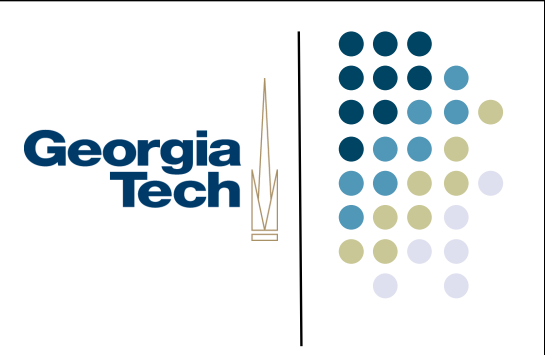

#### Solution

- Simply trim the beginning and end points of the vector!
- More generally:
	- **Ignore small outlier points if the overall shape otherwise conforms to** the shape pattern specified in the template.

#### Implementing SiGeR (one method)

- Specify some helper constants:
	- int  $UP = (1 < 0);$

int DOWN =  $(1 \le -1)$ ;

// ... define other constants, as well as unique tokens that represent // direction classes

```
int RIGHT UP = (RIGHT | UP);
```

```
int UPS = (UP | RIGHT_UP | LEFT_UP);
```
 Specify templates in code, using human-readable constants: int QUESTION  $\n *MARK* = { *UPS*, *RIGHTS*, *DOWNS*, *LEFTS*, *DOWNS* };$ 

Georgia

#### Implementing SiGeR (continued)

 Create a function buildPatternString() that takes the template and emits a regexp pattern that will be used to match it

```
buf.append("^"); // match the start of input
buf.append(".{0,2}+"); // consume any character 0-2 times (this gets rid of the noise at the beginning)
for (int i=0; i > pattern.length; i++) {
  switch (pattern[i]) \{ // emit a unique letter code for each of the 8 directions
      case RIGHT: buf.append("R+"); break;
      case UP: buf.append("U+"); break;
      case RIGHT_UP: buf.append("W+"); break;
     case LEFT_UP: buf.append("X+"); break;
     \mathcal{U} ...
      case UPS: buf.append("[UWX]+"); break; // combination directions combine letters
 }
}
buf.append(".{0,2}+);
buf.append("$");
```
Georgia

## Georgia **Tech**

#### Implementing SiGeR (Cont'd)

- Write a function buildDirectionVector() that takes an input stroke and returns a direction vector
	- Compare each point to the point previous to it
	- Emit a symbol to represent whether the movement is UP, RIGHT, etc.
	- (using all of the 8 ordinal directions)
- Use the Java regular expression library to match strokes to patterns! import java.util.regex.\*;
	- if (questionMarkPattern.matcher(strokeString).find()) {
		- // it's a question mark!

}

## Georgia **Tech**

#### More on SiGeR

- SiGeR actually does much more than this; we're just implementing the most basic parts of it here.
- Example: collects statistical information about strokes that can be used to disambiguate them
	- Percentage of the stroke moving right, distance between the start and end points, etc.
	- Can help disambiguate a ring from a square
- Also computes various other features
	- Are shapes open or shut, pen velocity, etc.
	- Can tweak patterns by requiring certain features